[Manual](http://getfiles.inmanuals.com/doc.php?q=Manual Test Smtp Telnet) Test Smtp Telnet >[>>>CLICK](http://getfiles.inmanuals.com/doc.php?q=Manual Test Smtp Telnet) HERE<<<

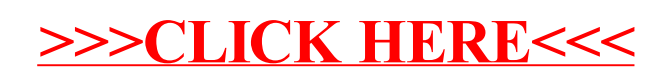